ZÁVĚREČNÝ KROK Z PROJEKTOVÉ KANCELŘE DO PROVOZU OTP/OKP

*Kontakt na dodavatele, který zajišťuje support - dle supportní smlouvy.* 

V rámci Incident managmentu musí být stanoven způsob podpory se Service Deskem.

VPN - Oddělení správy sítí **1 Společné zásady pro povolení a rušení přístupu**

systémů **1.1.1 Povolování přístupu**

1) Účty se zakládají pouze na základě Servisního požadavku.

2) Založení účtu pro oprávněnou osobu může požadovat:

- Projektový vedoucí pro externí pracovníky po dobu trvání projektu
- Manager L3 správy aplikace pro aplikace převzaté do provozu
- Garant suportové smlouvy pro externí pracovníky zajišťující support • Ředitel OTP nebo náměstek ÚICT VZP ČR – ve všech případech
- 3) V servisním požadavku musí být uvedeno, k jakému účelu bude účet používán.
- 4) Jedná-li se o přístup pro externího pracovníka, musí být v servisním požadavku uvedeno pro jakou firmu se účet zřizuje a jméno pracovníka externí firmy, který bude účet používat.
- 5) V servisním požadavku musí být uvedeno po jakou dobu, má být účet platný.
- 6) Servisní požadavek musí být odsouhlasen schvalovatelem pracovníkem zodpovědným za bezpečnost informačních technologií VZP ČR.
- 7) Následné fyzické přidělení přístupu a zdokumentování tohoto aktu v provozním deníku OTP provádí vždy přidělovatel za příslušnou oblast (VPN, MS doména, Kerberos).

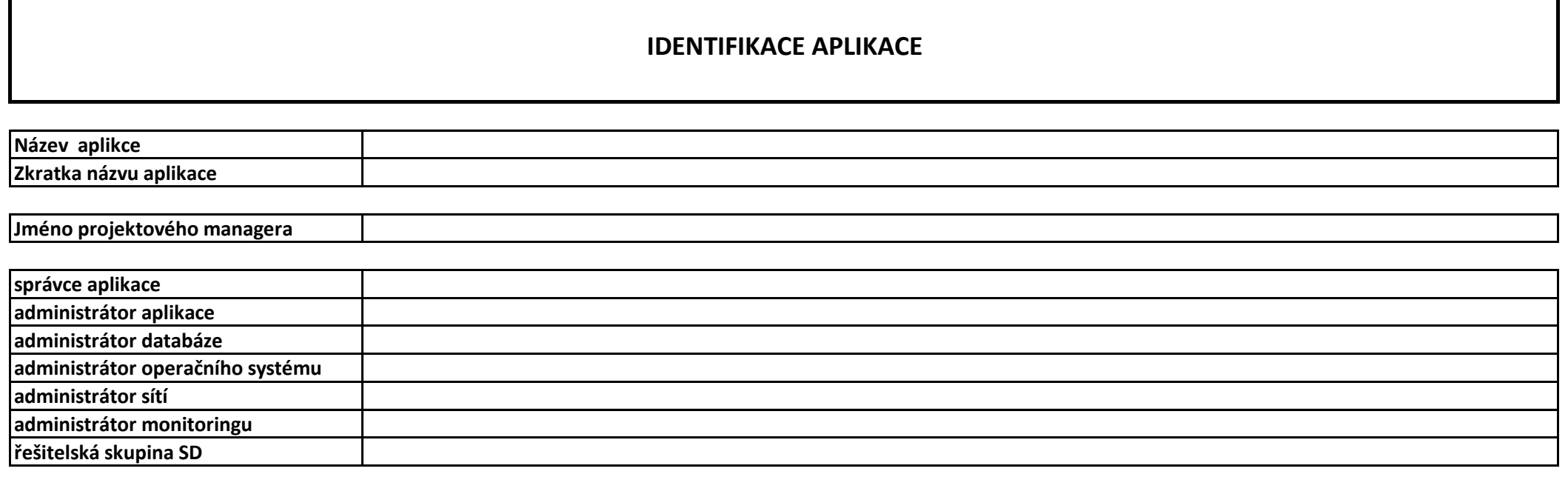

#### **1.1.2 Rušení přístupů**

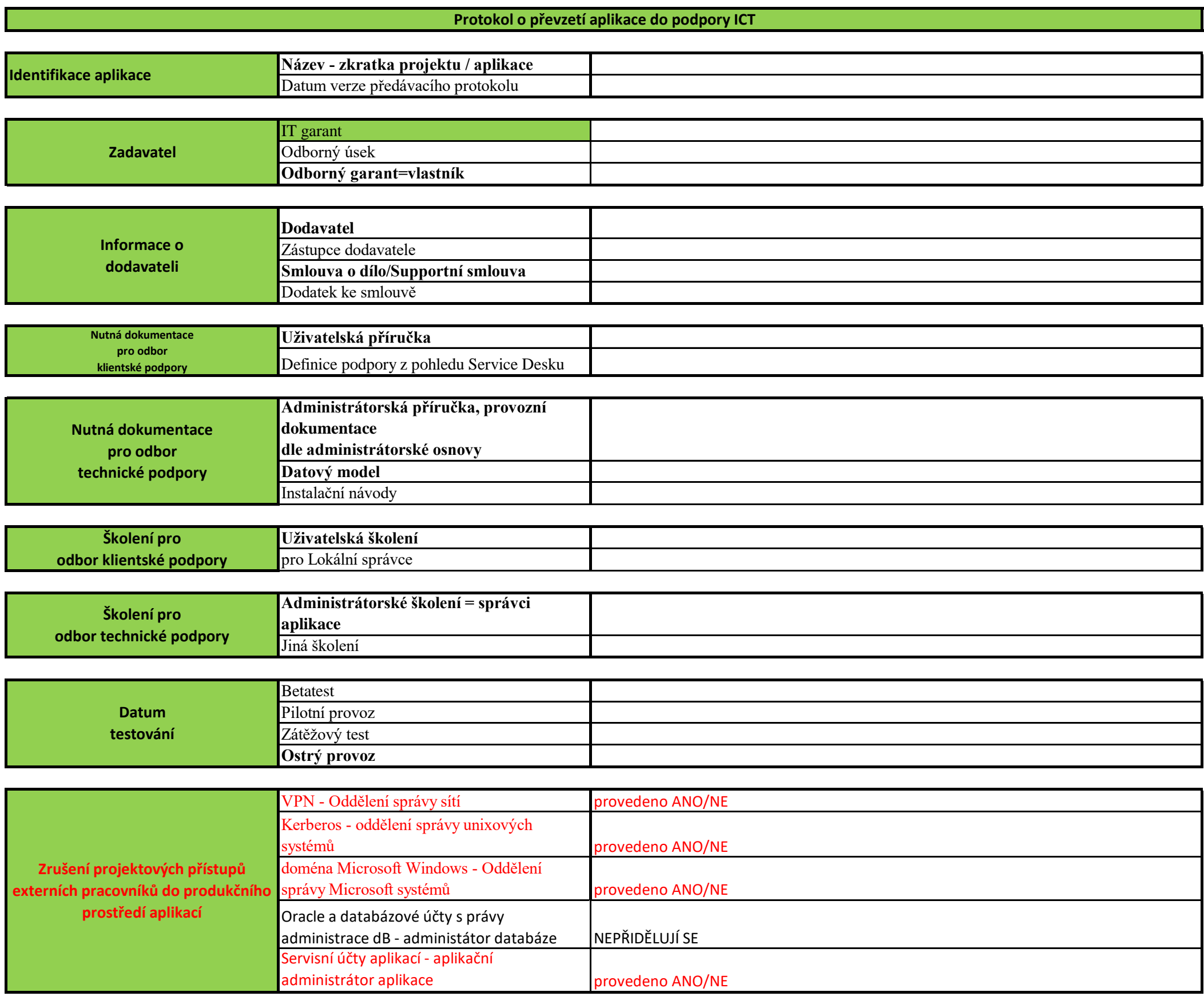

- 1) Po uplynutí doby platnosti, která byla požadována v servisním požadavku, bude účet zablokován.
- 2) V případě, že pomine důvod používání účtu před uplynutím doby jeho platnosti nebo tato situace nastane u účtu s neomezenou dobou platností žadatele požádat servisním požadavkem o zrušení účtu/přístupu, aby mohl být udrž 3) Při předávání projektu/aplikace do provozu (standardní interní proces VZP ČR mezi ORP a OTP) budou všechny přístupy externích pracovníků do produkčního prostředí této aplikace zablokovány. Budou zároveň změněna všechna
- 4) Tato operace bude provedena a zaznamenána v provozním deníku příslušným přidělovatelem.

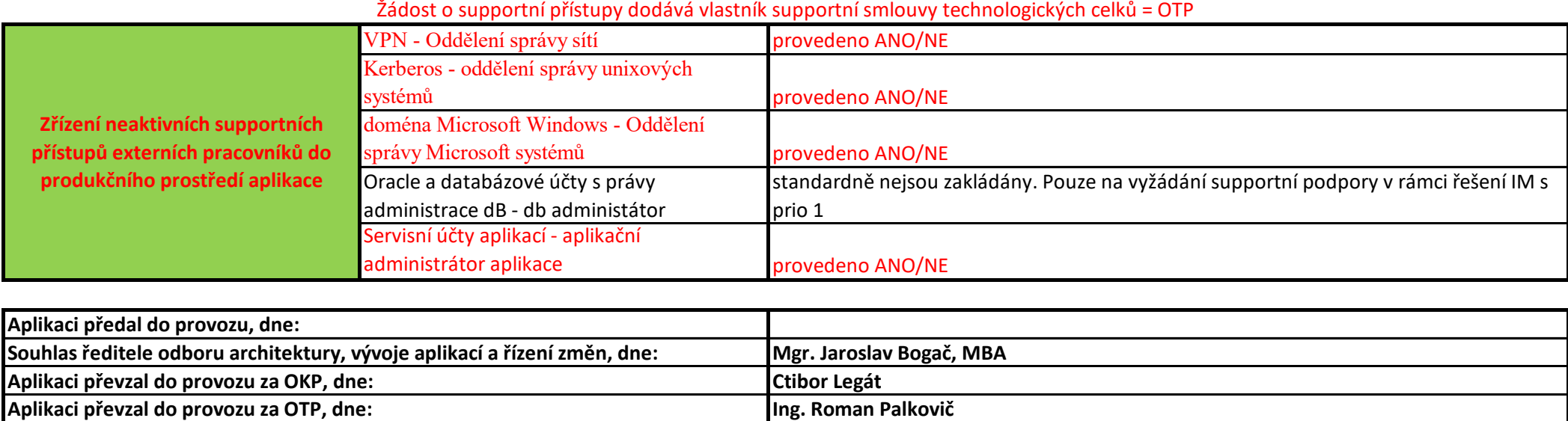

#### Žádost o supportní přístupy dodává vlastník supportní smlouvy aplikačního SW = OKP

**Okruhy informací pro zpracování administrátorské dokumentace**

#### **A. Popis systému**

- 1. Přehledový popis architektury aplikace, vč. diagramů a schémat.
- 2. Popis aplikační logiky, použité objekty (tabulky, fronty) k čemu slouží, jak jsou procesně navázány, odkud kam co putuje, co se kde loguje které jsou administrátoři 3. Způsob implementace aplikace do prostředí VZP včetně popisu konkrétního řešení.
- **B. Popis technologie a infrastruktury**
- 1. Rozbor všech objektů na úrovni technologie a infrastruktury.
- 2. Specifikace a seznam strojů, na něž byla/má být aplikace implementována.
- 3. Přesná specifikace operačního systému, v případě implementace do prostředí VZP uvést zdrojový image (včetně data instalace), na němž bylo postaveno (pokud

4. Seznam nasazených/vyžadovaných patchů proti standardnímu image VZP.

**D. Diagnostika a monitoring**

1. Seznam logových souborů - důležité (klíčové) logy aplikačních činností zdůraznit.

2. Výčet takových kritických objektů, které je potřeba umět zkontrolovat (tj. jak, čím apod.) a umět na nich identifikovat problém (tj. proč).

3. Uvést popis akcí, prováděných administrátorem (start/stop systému, maintenance aplikace…) včetně nutných omezení s ohledem na vazby na okolí. 2. Uvést odkaz na standardní administrativní nástroje určené ke správě aplikace.

16. Požadované LAN, WAN, SAN spojení.

**C. Administrativní nástroje**

1. Uvést popis administrativních nástrojů, specifických pro aplikaci. Pokud existuje v aplikaci sekce pro administrátory, podrobný popis funkcionality (je možné nahradit

3. Seznam pracovních oblastí, kde může docházet k nárůstu dat a zaplnění filesystémů. 4. Návod, jak ověřit zdraví aplikace a její funkčnost např. podle následujícího schématu:

**E. Pravidelná údržba a profylaxe, upgrade a nasazování patchů**

1. Doporučení profylaktických aktivit a jejich časového režimu (jak sledovat logy apod).

2. Doporučené intervaly/termíny odstávky pro upgrady, patchování systému.

3. Doporučený interval rebootu.

 i. Podívejte se tam a tam jestli to vypadá tak a tak - definovat co je běžný stav a co indikuje problém. ii. Sepsat doporučené postupy, jak řešit problémy tj. zastavte to a to, udělejte to a to a zase to nastartujte tak a tak a ověřte, že je to ve stavu tom a

5. Popis ověření funkčnosti integračních vazeb na ostatní aplikace. instance – aby bylo jasné, co je běžná aktivita na pozadí a co je spuštěná akce kterou není radno přerušit).

tom iii. Uvést jaké množství logů, front, generovaných souborů v jednotlivých filesystémech, plnění pracovních oblastí je ještě v normálu a kdy už je

systém přetížen (nestíhá). iv. Standardní DB a OS procesy – aby se dalo odlišit, jestli je db v klidu nebo na ní někdo pracuje (z pohledu aplikace, ne standardní procesy DB

15. Popis a schémata DB instancí (tablespace, tabulky, indexy, uživatelé, role…). 14. Přesná specifikace databázového systému a souvisejícího software (aplikačních serverů…), seznam konfiguračních souborů, jejich proměnných a možných hodnot.

1. Popis monitoringu.

2. Doporučení, které procesy mají být monitorovány a jakým způsobem.

3. Popis vazeb na dohledové nástroje a seznam monitorovaných událostí a stavů.

2. Použité specifické zálohovací nástroje, podrobný popis použití a nastavení.

- 3. Uvést odkaz na použité standardní zálohovací nástroje.
- 4. Recovery plán pro kompletní zálohu a obnovu prostředí a dat.

**H. Integrace**

1. Popis komunikačních a datových toků.

**F. Typické chybové stavy a jejich popis nejčastějších nebo nejzávažnějších chybových stavů s výstižným popisem jejich identifikace, doporučený postup řešení.**

**G. Zálohování a obnovení**

1. Požadavky na zálohování a archivaci dat: i. periodicita

ii. kapacita aktuální a s predikcí v horizontu 5 let.

2. Popis integračních vazeb s ostatními aplikacemi, komunikace s integrační platformou, popis souvisejících BPEL procesů…

**I. Monitoring**

10. Pro doplňkový SW způsob administrace, zálohování, monitoringu funkčnosti, pokud není součástí popisu aplikace. 11. Popis adresářů dedikovaných aplikaci a popis jejich obsahu, přístupová práva.

12. Přehled souborových vstupů/výstupů.

13. Specifikace nároků na datová úložiště – aktuální a s predikcí v horizontu 5 let.

5. Seznam všech unixových účtů (dle strojů), jež aplikace vyžaduje.

6. Seznam všech komponent (a systémů), které musí pro správný chod aplikace současně běžet (včetně komponent FailOver). Startovací parametry těchto prostředí pro 7. V případě clusterového řešení seznam nodů, jejich funkce, umístění, postupy pro start a stop clusteru, přepnutí do druhé lokality, popis nutných skriptů, kompletní postupy 8. Specifikace aplikačních komunikačních toků včetně způsobu autentizace/autorizace mezi unix uživateli a stroji, na nichž je aplikace implementována.

9. Seznam doplňkového SW (SW mimo standardní image), jež aplikace vyžaduje (tj. seznam všeho, co bylo instalováno mimo adresáře dedikované aplikaci)

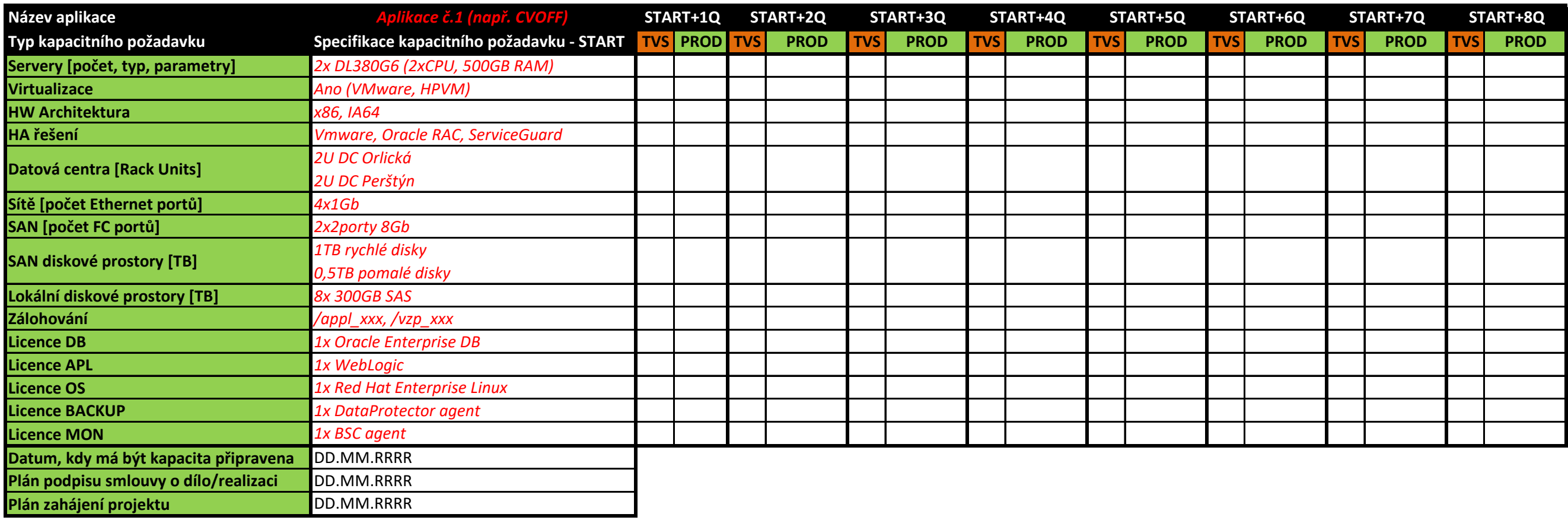

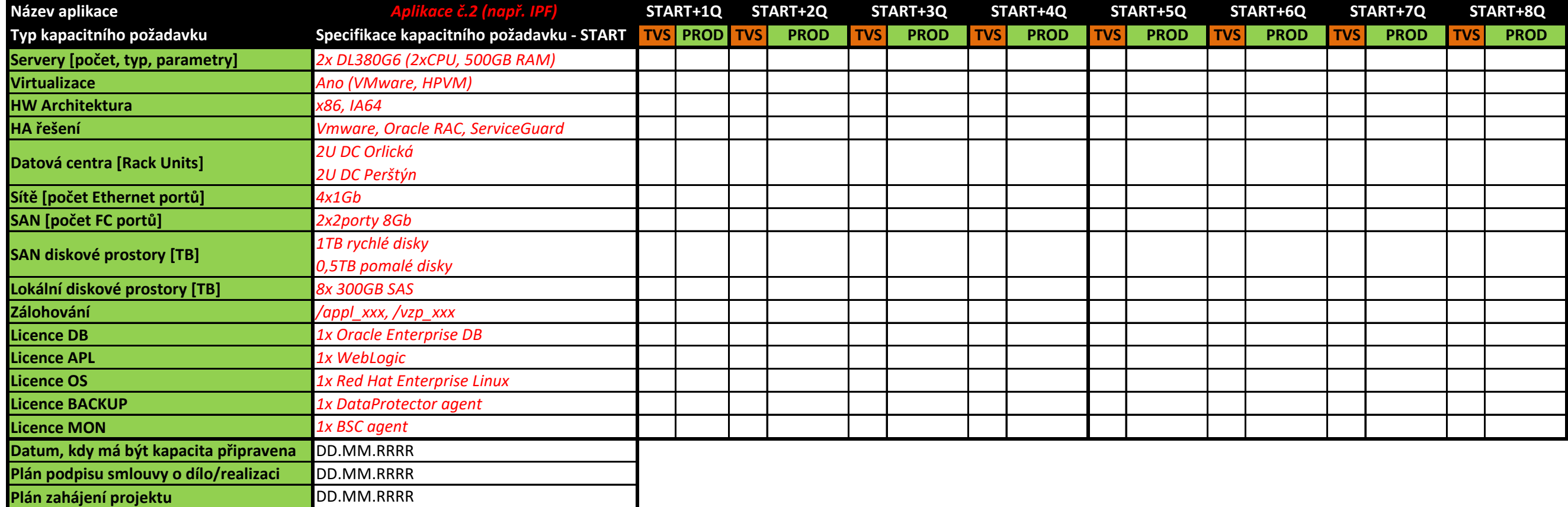

*hypertoxtový odkaz přímo na poažadovaný dokument*

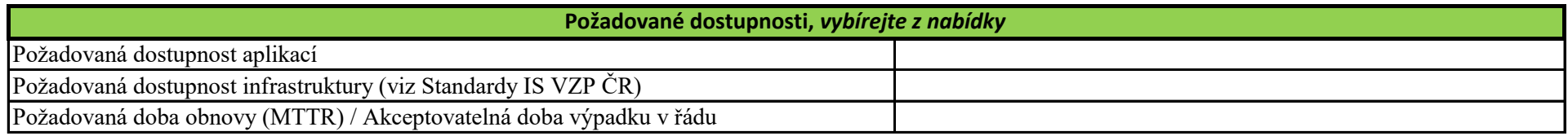

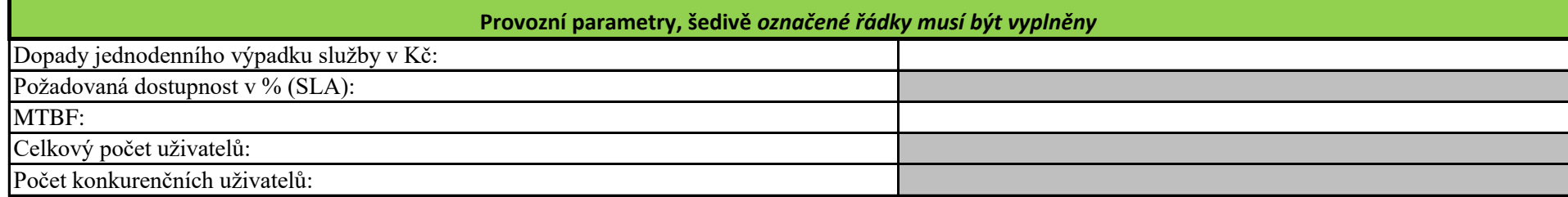

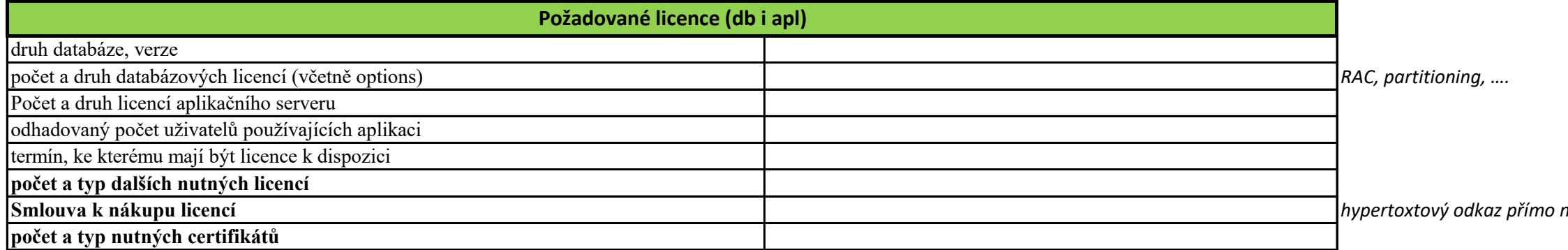

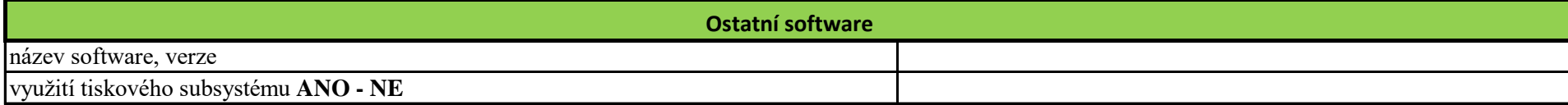

## **Tabulka - 1 - základní údaje**

# **(vyplývající ze schválených investic)**

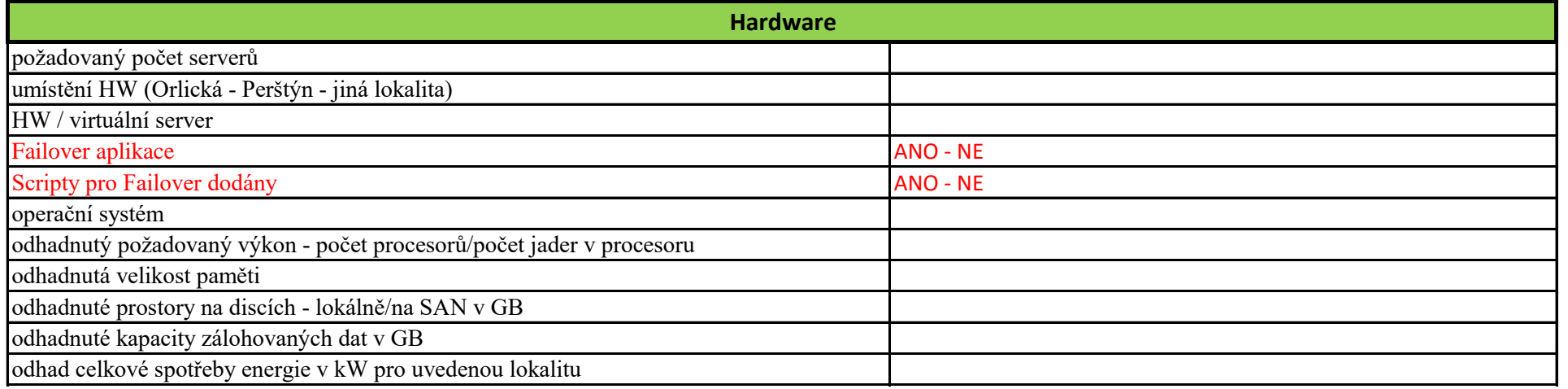

*hypertoxtový odkaz přímo na poažadovaný dokument*

 *! 11gR2 a vyšší verze, dlestandardů IT VZP ČR*

e mít databáze jiné vlastníky objektů mit aplikace v databázi žádné uživatelské/servisní účty

*datové soubory, se kterými aplikace pracuje a ukládá na Filesystémy*

*Uvést DC, s kterými bude probíhat komunikace*

transakční logy (GB)

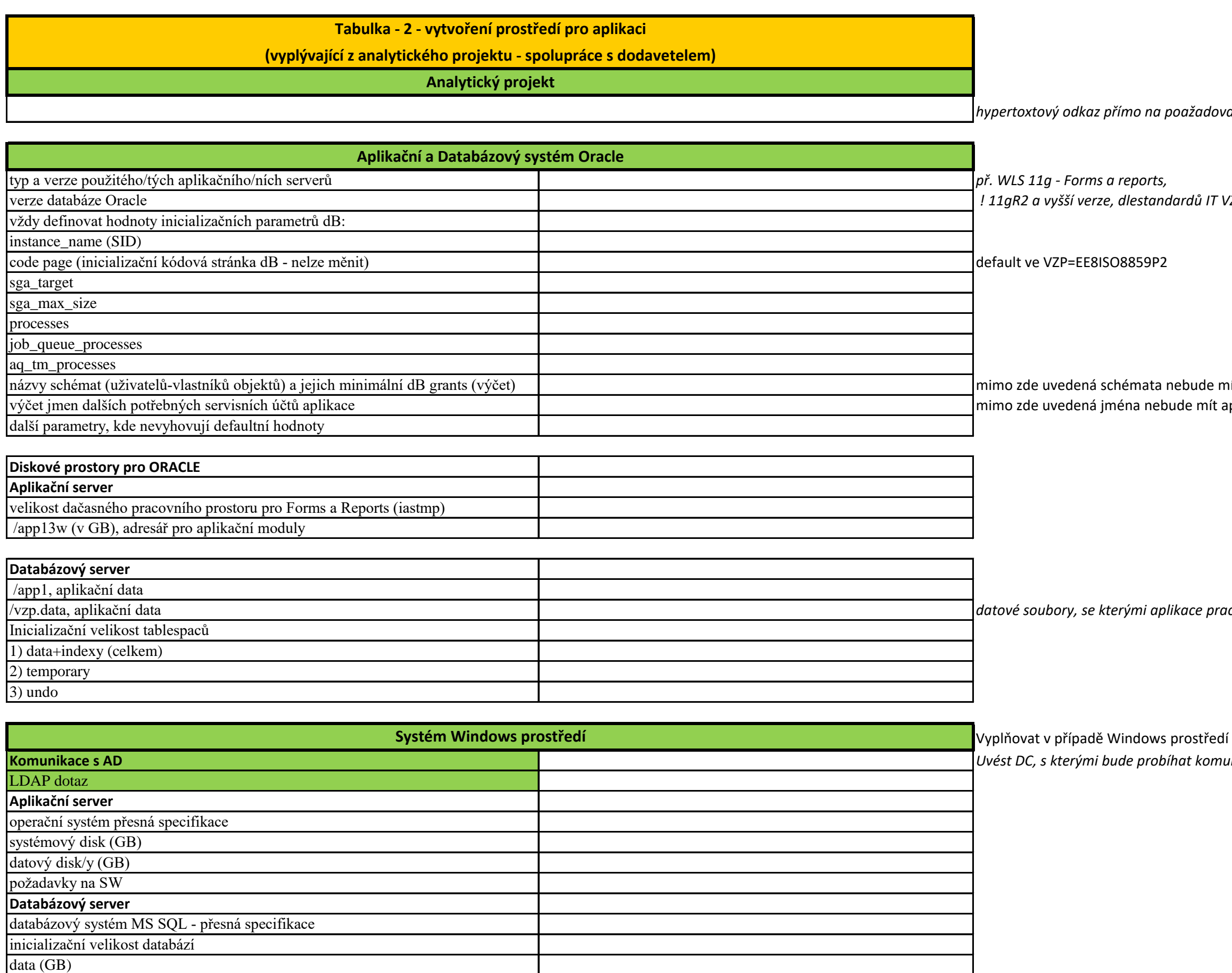

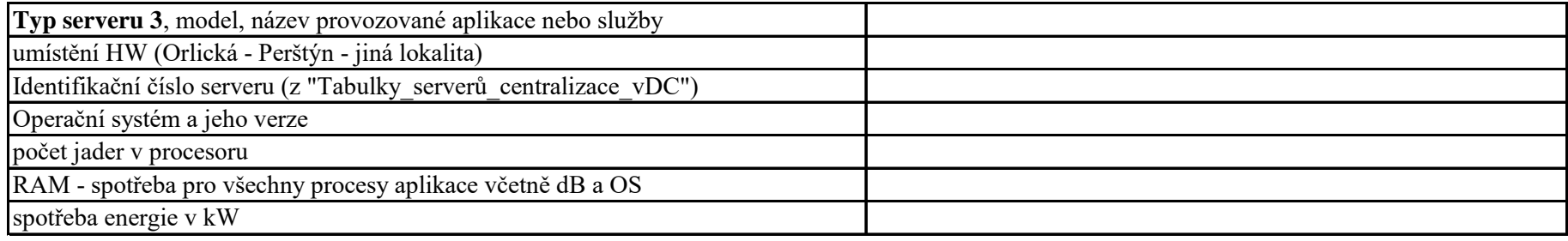

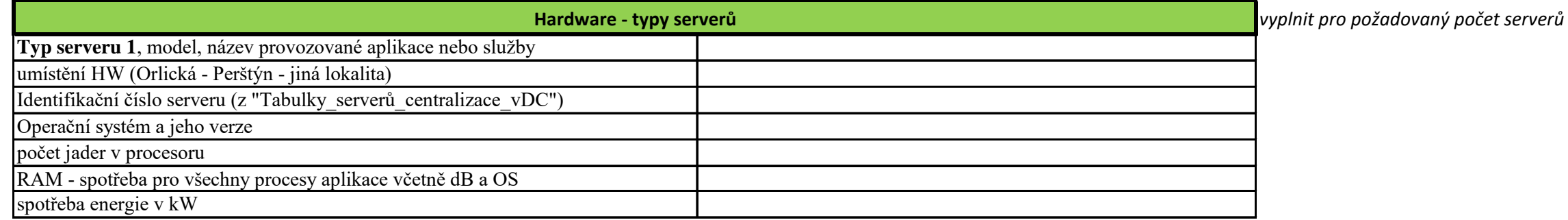

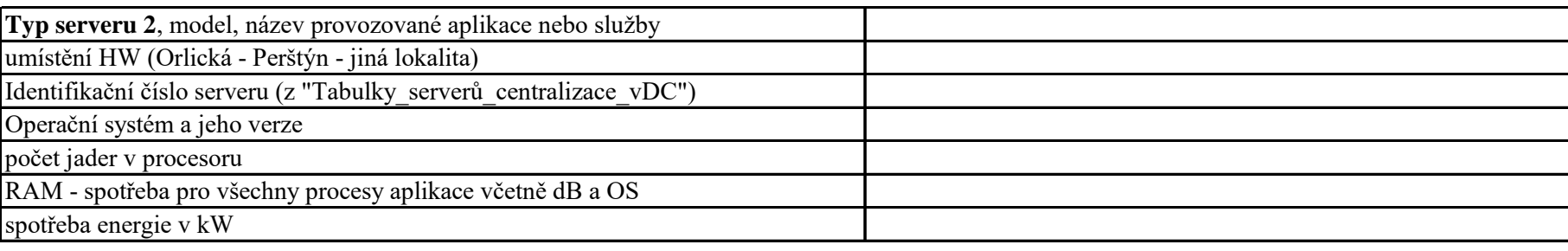

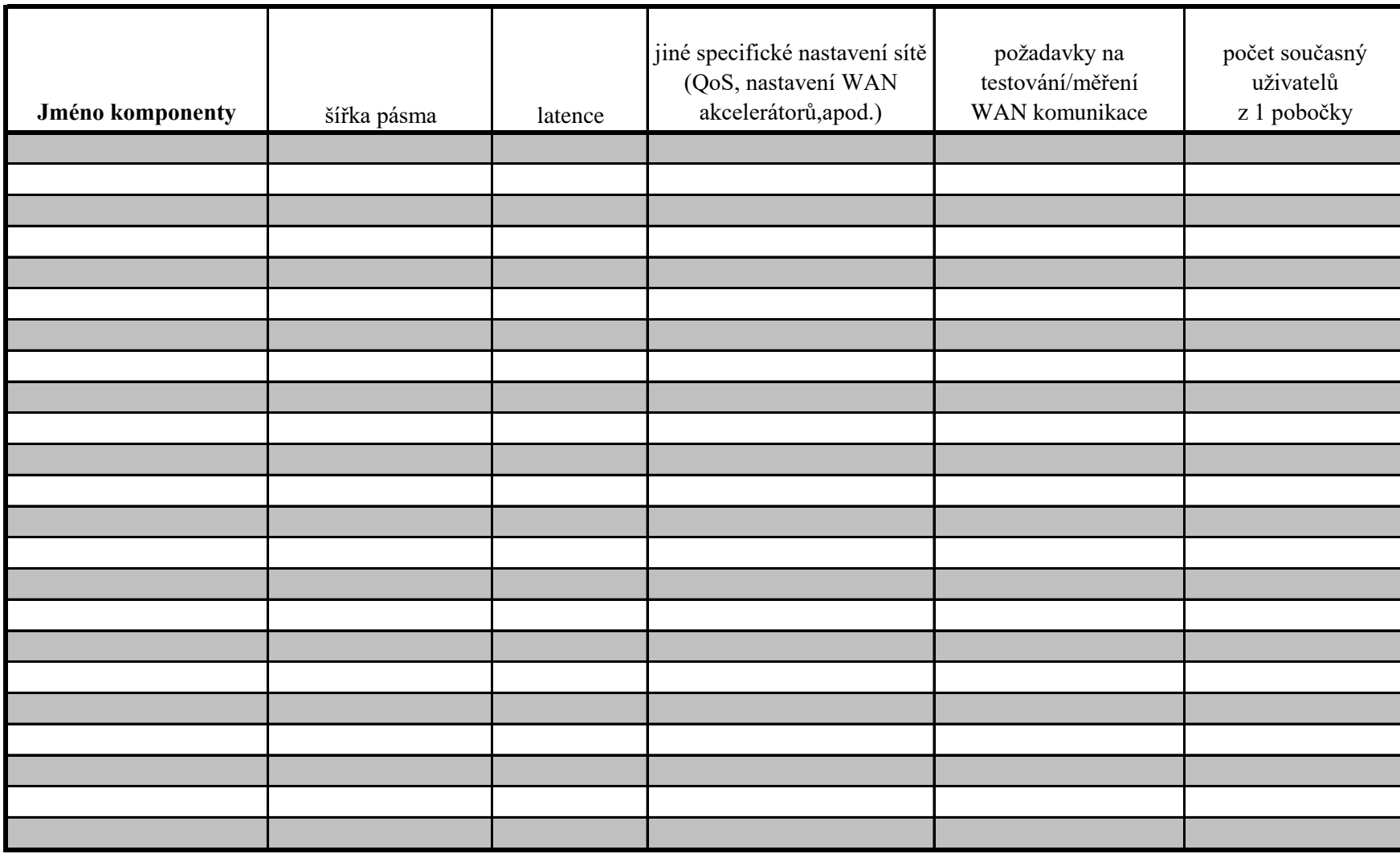

### **Tabulka - 3a - síťová část požadavky na WAN spolupráce s dodavatelem**

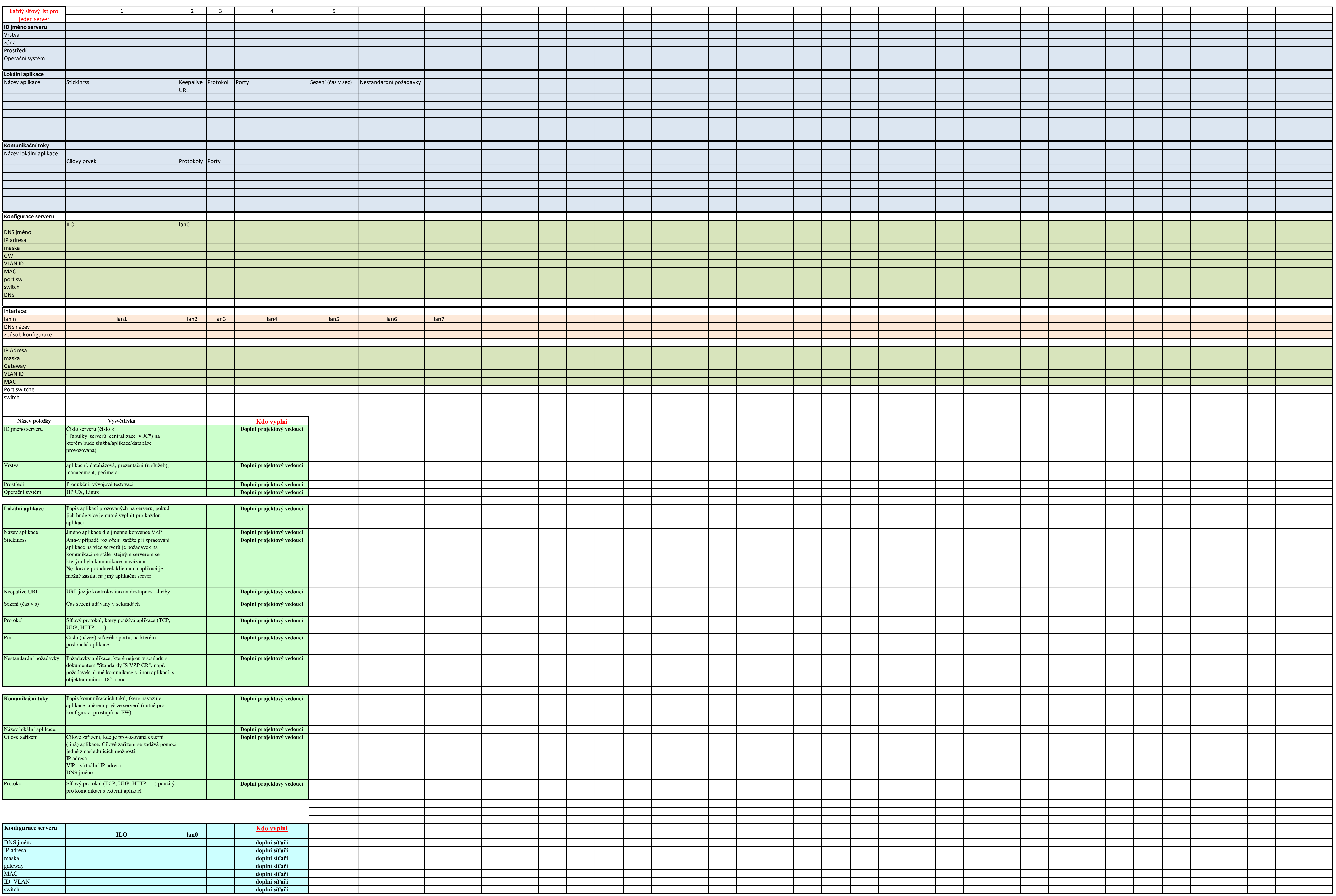

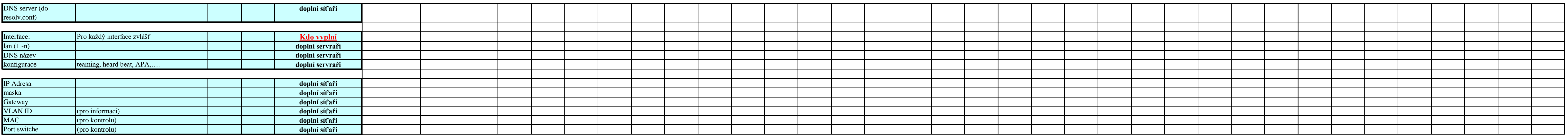

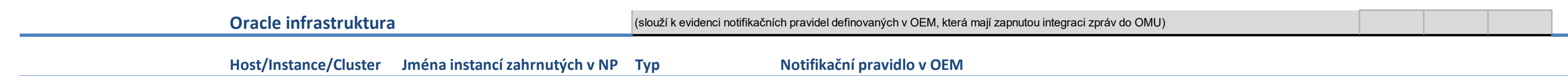

**Popis vyplňovaných polí (Rozbalit skryté řádky)**

**Popis závažností (severities)**

**Contract Contract Contract** 

**Standardní monitoring HP-UX serverů**

**Critical** Major závažná chyba způsobující nedostupnost aplikace nebo stav, který bez zásahu povede nutně k nedostupnosti závažná chyba způsobující dílčí nefunkčnost nebo snížení výkonu aplikace

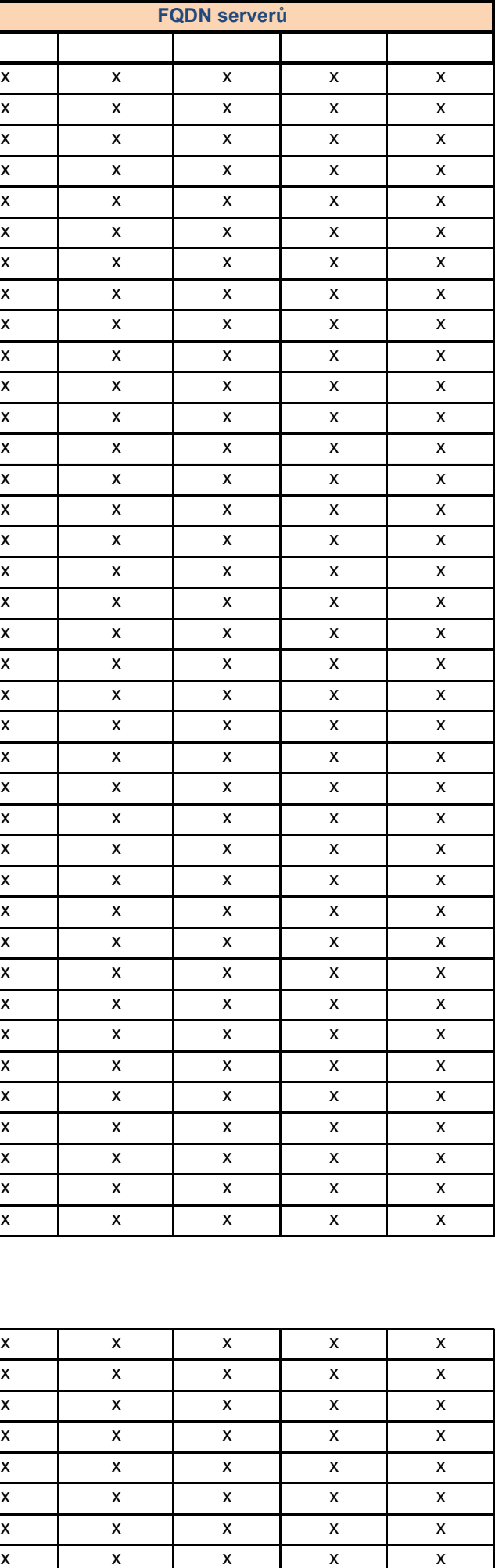

# **Základní sada templates pro monitoring UNIX serverů Template FQDN serverů**

**Standardní monitoring Windows serverů**

![](_page_9_Picture_1791.jpeg)

![](_page_9_Picture_1792.jpeg)

![](_page_9_Picture_1793.jpeg)

![](_page_9_Picture_1794.jpeg)

![](_page_9_Figure_13.jpeg)

![](_page_9_Picture_1795.jpeg)

![](_page_9_Picture_1796.jpeg)

![](_page_10_Picture_1304.jpeg)

![](_page_10_Picture_1305.jpeg)

#### **Standard pro Integraci zpráv z VMWare vCenter do OMU** (používá se u instancí, na které není možné aplikovat monitoring instalací agenta, např. u virtuálních appliances)

![](_page_10_Picture_1306.jpeg)

<sup>[8]</sup> **f** – frekvence provádění záloh. Standardně budou zálohy typů online/offline/onlinefs/offlinefs prováděny jedenkrát denně a záloha typu fs bude prováděna 1x týdně (více viz Dokumentace). **t** – čas zálohy. Standardně ji určí administrátor zálohovacího systému (více viz Dokumentace).

[3] Je databáze v archivním módu (ANO/NE)? • SG – VIP adresa aplikačního balíku pro databázi

<sup>[7]</sup> Cesta k PFILU/SPFILU databáze.

 $^{[9]}$  Doba po kterou budou data na páskách chráněna. Standardně budou data záloh typů online/offline/archlog/onlinefs/offlinesfs/archlogfs chráněna 1 týden a data zálohy typu fs budou chráněna 2 týdny (více viz Dokumentace).

[4] Typ zálohy (více viz Dokumentace): • No – hostname serveru

rchlog/fs pokud má být využita RMAN integrace

fs/archlogfs pokud nemá být využita RMAN integrace

databázové instance běží v režimu aktiv/aktiv na více serverech v clusteru ová instance běží v režimu aktiv/pasiv vždy na jednom serveru v clusteru • No – databázová instance běží na single serveru mimo cluster

> ntegrace pro BRTOOLS (ANO/NE)? Vyžaduje licenci pro integraci DP-BRTOOLS. Integrace DP-BRTOOLS je licencována na server, tj. stačí jedna ,<br>Kech SAP systémů na jednom serveru. V clusteru je nutné mít samostatnou licenci pro DP-BROOLS integraci pro každý server.

P systému v archivním režimu (ANO/NE)?

e viz Dokumentace):

offline/saparchlog/sapfs pokud má být využita BRTOOLS integrace

efs/archlogfs pokud nemá být využita BRTOOLS integrace (analogie ke standardní databázové záloze bez využití RMAN integrace)

<sup>[18]</sup> Doba po kterou budou data na páskách chráněna. Standardně budou data filesystémových záloh 2 týdny. [19] **F** – frekvence odkládání pásek do trezoru. **T** – doba uložení pásek v trezoru. Standardně nejsou data archivována, tj. pásky zůstávají v knihovně a data jsou na páskách chráněna po dobu uvedenou ve sloupci Retence.

[10] **F** – frekvence odkládání pásek do trezoru. **T** – doba uložení pásek v trezoru. Standardně nejsou data archivována, tj. pásky zůstávají v knihovně a data jsou na páskách chráněna po dobu uvedenou ve sloupci Retence.

<sup>[22]</sup> **f** – frekvence provádění záloh. Standardně budou zálohy typů saponline/sapoffline/onlinefs/offlinesfs prováděny jedenkrát denně a záloha typu sapfs bude prováděna 1x týdně. **t** – čas zálohy. Standardně ji určí administrátor zálohovacího systému.  $^{[23]}$  Doba po kterou budou data na páskách chráněna. Standardně budou data záloh typů online/offline/archlog/onlinefs/offlinesfs/archlogfs chráněna 1 týden a data zálohy typu fs budou chráněna 2 týdny. [24] **F** – frekvence odkládání pásek do trezoru. **T** – doba uložení pásek v trezoru. Standardně nejsou data archivována, tj. pásky zůstávají v knihovně a data jsou na páskách chráněna po dobu uvedenou ve sloupci Retence.

[17] **f** – frekvence provádění záloh. Standardně budou filesystémové zálohy prováděny jedenkrát týdně. **t** – čas zálohy. Standardně ji určí administrátor zálohovacího systému.

ntální záloha • Incr1 – inkrementální záloha úrovně 1

![](_page_11_Picture_623.jpeg)

![](_page_11_Picture_624.jpeg)

![](_page_11_Picture_625.jpeg)

• SG – SAP systém běží v režimu aktiv/pasiv vždy na jednom serveru v clusteru

• No – SAP systém běží na single serveru mimo cluster

poslouchá listener pro daný SAP systém:

esa aplikačního balíku pro SAP systém

• No – hostname serveru

viz Dokumentace):

 $\mathop{\mathsf{crosoft}}$  Information Store

Microsoft Key Management Service Microsoft Site Replication Service Single Mailboxes

áděna záloha typu IS a jsou zálohovány všechny databáze v daném datastore. V případě že některá má být vynechána, uveďte ji do poznámek. vku na zálohu typu SM uveďte vybrané mailboxy do poznámek.

(IS, KMS, SRS a IS) vyžadují licenci pro integraci DP-EXCHANGE. Integrace DP-EXCHANGE je licencována na server, tj. stačí jedna licence pro HANGE systémů na jednom serveru. V clusteru je nutné mít samostatnou licenci pro DP-EXCHANGE integraci pro každý server. ull/Incremental). Jednotlivé úrovně mají následující význam:

tní záloha

<sup>[6]</sup> Host na kterém poslouchá listener pro danou databázi:

![](_page_11_Picture_626.jpeg)

U záloh typu IS, KMS a SRS je standardně prováděna Full záloha. Incr záloha v těchto případech znamená, že budou zálohovány pouze transakční logy. U zálohy typu SM je standardně prováděna Full záloha. Incr záloha v tomto případě znamená, že budou zálohovány všechny změny v mailboxu od poslední zálohy, Incr1 znamená, že budou zálohovány všechny změny v mailboxu od poslední Full zálohy.

tegrace pro RMAN (ANO/NE)? Vyžaduje licenci pro integraci DP-RMAN. Integrace DP-RMAN je licencována na server, tj. stačí jedna licence pro ází na jednom serveru. V clusteru je nutné mít samostatnou licenci pro DP-RMAN integraci pro každý server.<br>
azí na jednom serveru. V clusteru je nutné mít samostatnou licenci pro DP-RMAN integraci pro každý server.

![](_page_12_Picture_174.jpeg)

Pre-exec a post-exec skripty které mají být použity před zálohou filesystému.

Standardně nebude použit žádný pre-exec ani post-exec skript. Případný pre-exec a post-exec skript musí dodány aplikací a administrátor zálohovacího systému pouze provede jejich revizi a integraci do DP (více viz Dokumentace).

![](_page_12_Figure_11.jpeg)

Prosím, zde vložte další informace o mimořádné archivaci (VIP/hostname, SID, RMAN A/N, ArchMod A/N, Filesystem, atd.).

**Mimořádná archivace**

**Pre-exec a post-exec skripty** Prosím, zde vložte aplikační pre-exec a post-exec skripty (např.skripty pro mazání starých souborů po jejich záloze, skripty po přepnutí aplikace do 'backup' režimu před její zálohou apod.)

![](_page_12_Picture_175.jpeg)

**Ostatní** Prosím, zde vložte další informace, které se nevešly do připravených tabulek

# **řídí se dle pokynu: http://intranetvzp.vzp.cz/u\_it/otp/predavaci\_otp\_tabulky/Postupy%20OTP%20x%20Projektová%20kancelář/Proces%20CaM%20-**

**%20žádosti%20o%20diskové%20kapacity%20v3.pdf**

![](_page_13_Picture_97.jpeg)

![](_page_13_Figure_6.jpeg)

#### **Tabulka - 6 - požadavky na diskové kapacity**

**tuto tabulku používat i pro veškeré změny**

**Tabulka diskových kapacit musí být součástí SP**

*pokud je monitoring v testovacím prostředí vyžadován?????*

![](_page_14_Picture_46.jpeg)

**TESTOVACÍ PROSTŘEDÍ**

**Jméno projektového managera**

# **IDENTIFIKACE APLIKACE - TESTOVACÍ /ŠKOLÍCÍ PROSTŘEDÍ**

**Název aplikce**

**Zkratka názvu aplikace**

![](_page_14_Picture_47.jpeg)

# *Př. ODI pro 4CPU, Partitioning, RAC, BPEL, BI suite pro 8CPU apod.*

# *hypertoxtový odkaz přímo na poažadovaný dokument*

# *10g 11 VZP ČR*

# ebude mít databáze jiné vlastníky objektů

de mít aplikace v databázi žádné uživatelské/servisní účty

# *datové soubory, se kterými aplikace pracuje a ukládá na Filesystémy*

## rostředí

*Uvést DC, s kterými bude probíhat komunikace*

![](_page_15_Picture_328.jpeg)

![](_page_15_Picture_329.jpeg)

počet jader v procesoru

RAM - spotřeba pro všechny procesy aplikace včetně dB a OS

![](_page_16_Picture_144.jpeg)

![](_page_17_Picture_107.jpeg)

# **Obecné zadání monitoringu ID** Host / Instance **Popis / typ instance Typ objektu, popis Nazev Bledovaný objekt metriky Operátor** (popis polí naleznete pod tal

**Popis vyplňovaných polí (Rozbalit skryté řádky)**

![](_page_18_Picture_1563.jpeg)

![](_page_18_Picture_1564.jpeg)

**Popis závažností (severities)**

![](_page_18_Picture_1565.jpeg)

# **Standardní monitoring HP-UX serverů**

# **Standardní monitoring Windows serverů**

![](_page_18_Picture_1566.jpeg)

![](_page_18_Picture_1567.jpeg)

![](_page_18_Picture_1568.jpeg)

![](_page_18_Picture_1569.jpeg)

#### Poznámky  $^{\rm l}$  ORACLE\_SID <sup>[6]</sup> Host na kterém poslouchá listener pro danou databázi:  $^{\text{\tiny{\textup{1}}}}$ Má být použita integrace pro RMAN (ANO/NE)? Vyžaduje licenci pro integraci DP-RMAN. Integrace DP-RMAN je licencována na server, tj. stačí jedna licence pro zálohu všech databází na jednom serveru. V clusteru je nutné mít amostatnou licenci pro DP-RMAN integraci pro každý server. • **Accore integraci entity and the servery v** clusteru [3] Je databáze v archivním módu (ANO/NE)? • SG – VIP adresa aplikačního balíku pro databázi  $^{\text{1}}$  Typ zálohy (více viz Dokumentace):  $\bullet$  Mo – hostname serveru • online/offline/archlog/fs pokud má být využita RMAN integrace <sup>[7]</sup> Cesta k PFILU/SPFILU databáze. <sup>[8]</sup> **f** – frekvence provádění záloh. Standardně budou zálohy typů online/offline/onlinefs/offlinefs prováděny jedenkrát denně a záloha typu fs bude prováděna 1x týdně (více viz Dokumentace). **t** – čas zálohy. Standardně ji určí • onlinefs/offlinefs/archlogfs pokud nemá být využita RMAN integrace administrátor zálohovacího systému (více viz Dokumentace).  $^{[9]}$  Doba po kterou budou data na páskách chráněna. Standardně budou data záloh typů online/offline/archlog/onlinefs/offlinesfs/archlogfs chráněna 1 týden a <sup>[5]</sup> Typ clusteru: data zálohy typu fs budou chráněna 2 týdny (více viz Dokumentace). [10] **F** – frekvence odkládání pásek do trezoru. **T** – doba uložení pásek v trezoru. Standardně nejsou data archivována, tj. pásky zůstávají v knihovně a data jsou • RAC cluster – databázové instance běží v režimu aktiv/aktiv na více serverech v clusteru na páskách chráněna po dobu uvedenou ve sloupci Retence. • SG – databázová instance běží v režimu aktiv/pasiv vždy na jednom serveru v clusteru • No – databázová instance běží na single serveru mimo cluster [17] **f** – frekvence provádění záloh. Standardně budou filesystémové zálohy prováděny jedenkrát týdně. **t** – čas zálohy. Standardně ji určí administrátor  $1]$  SAPSID zálohovacího systému. <sup>2]</sup> Má být použita integrace pro BRTOOLS (ANO/NE)? Vyžaduje licenci pro integraci DP-BRTOOLS. Integrace DP-BRTOOLS je licencována na server, tj. stačí jedna licence pro zálohu všech SAP systémů na jednom serveru. <sup>[18]</sup> Doba po kterou budou data na páskách chráněna. Standardně budou data V clusteru je nutné mít samostatnou licenci pro DP-BROOLS integraci pro každý server. filesystémových záloh 2 týdny. [19] **F** – frekvence odkládání pásek do trezoru. **T** – doba uložení pásek v trezoru. Standardně nejsou data archivována, tj. pásky zůstávají v knihovně a data jsou  $^{3]}$  Je databáze SAP systému v archivním režimu (ANO/NE)? na páskách chráněna po dobu uvedenou ve sloupci Retence. <sup>4]</sup> Typ zálohy (více viz Dokumentace): • saponline/sapoffline/saparchlog/sapfs pokud má být využita BRTOOLS integrace • onlinefs/offlinefs/archlogfs pokud nemá být využita BRTOOLS integrace (analogie ke standardní databázové záloze bez využití RMAN integrace) <sup>5]</sup> Typ clusteru: • SG – SAP systém běží v režimu aktiv/pasiv vždy na jednom serveru v clusteru • No – SAP systém běží na single serveru mimo cluster  $^{\rm 6J}$  Host na kterém poslouchá listener pro daný SAP systém: • SG – VIP adresa aplikačního balíku pro SAP systém • No – hostname serveru [22] **f** – frekvence provádění záloh. Standardně budou zálohy typů saponline/sapoffline/onlinefs/offlinesfs prováděny jedenkrát denně a záloha typu sapfs bude prováděna 1x týdně. **t** – čas zálohy. Standardně ji určí administrátor <sup>0]</sup> Typ zálohy (více viz Dokumentace): zálohovacího systému. <sup>[23]</sup> Doba po kterou budou data na páskách chráněna. Standardně budou data záloh typů online/offline/archlog/onlinefs/offlinesfs/archlogfs chráněna 1 týden a • IS – záloha Microsoft Information Store data zálohy typu fs budou chráněna 2 týdny. [24] **F** – frekvence odkládání pásek do trezoru. **T** – doba uložení pásek v trezoru. Standardně nejsou data archivována, tj. pásky zůstávají v knihovně a data jsou • KMS – záloha Microsoft Key Management Service na páskách chráněna po dobu uvedenou ve sloupci Retence. • SRS – záloha Microsoft Site Replication Service • SM – záloha Single Mailboxes

• Incr1 – inkrementální záloha úrovně 1 U záloh typu IS, KMS a SRS je standardné prováděna Full záloha. Incr záloha v těchto případech znamená, že budou

zálohovány pouze transakční logy. U zálony typu SM je standardné prováděna Full záloha. Incr záloha v tomto případě znamená, že budou zálohovány všechny změny v mailboxu od poslední zálohy, Incr1 znamená, že budou zálohovány všechny změny v mailboxu od **poslední Full zálohy.** 

 $^{[3]}$  Filesystém který má zálohován. Standardně jsou zálohovány:

e-exec a post-exec skripty které mají být použity před zálohou filesystému. Standardně nebude použit žádný pre-exec ani post-exec skript. Případný pre-exec a post-exec skript musí dodány aplikací a administrátor zálohovacího systému pouze provede jejich revizi a integraci do DP (více viz Dokumentace).

![](_page_19_Picture_778.jpeg)

![](_page_19_Picture_779.jpeg)

Standardně je prováděna záloha typu IS a jsou zálohovány všechny databáze v daném datastore. V případě že některá má být vynechána, uveďte ji do poznámek.

V případě požadavku na zálohu typu SM uveďte vybrané mailboxy do poznámek.

Všechny typy záloh (IS, KMS, SRS a IS) vyžadují licenci pro integraci DP-EXCHANGE. Integrace DP-EXCHANGE je licencována na server, tj. stačí jedna licence pro zálohu všech EXCHANGE systémů na jednom serveru. V clusteru je nutné mít samostatnou licenci pro DP-EXCHANGE integraci pro každý server.

 $^{1}$ Úrovně záloh (Full/Incremental). Jednotlivé úrovně mají následující význam:

• Full – kompletní záloha

• Incr – inkrementální záloha

- HPUX os /, /stand, /var kromě /var/tmp a /var/spool/sockets , /usr, /tmp, /opt, /home a /oracle
- HPUX db /appl/\*, /vzpdata/data/\*, /vzpdata/temp/\* a /vzpdata/temp/PSi/\* • HPUX as – /iastmp a /appl3w/\*
- Linux os  $-$  /
- Windows  $os C$ :  $^{3}$  Úrovně záloh (Full/Incremental). Jednotlivé úrovně mají následující význam:
- Full kompletní záloha

• Incr – inkrementální záloha

• Incr1 až Incr9 – inkrementální záloha úrovně 1-9

Incr záloha se vždy vztahuje k poslední provedené záloze. Incr1 záloha se vždy vztahuje k poslední Full záloze, Incr2 záloha se vztahuje k poslední Incr1 záloze atd. Typy inkrementálních záloh a jejich vzájemná souvislost jsou naznačeny na následujícím obrázku.

![](_page_19_Picture_780.jpeg)

![](_page_19_Picture_781.jpeg)

![](_page_19_Picture_782.jpeg)

![](_page_19_Picture_783.jpeg)

![](_page_20_Picture_109.jpeg)

## **Tabulka - 5 - požadavky pro testovací prostředí na diskové kapacity**

# **tuto tabulku používat i pro veškeré změny v testovacím prostředí**

![](_page_20_Picture_110.jpeg)